Avgust 2019.

# QIAscreen HPV PCR Test uputstvo za upotrebu (uputstvo)

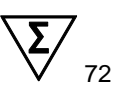

Verzija 1

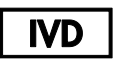

Za korišćenje u in vitro dijagnostici

Za korišćenje sa Rotor-Gene® Q MDx instrumentom

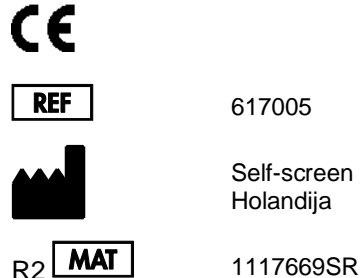

617005

Self-screen B.V., Biothof 15-1, 1098 RX Amsterdam, Holandija

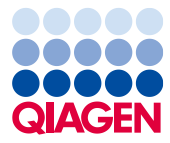

Sample to Insight

### Sadržaj

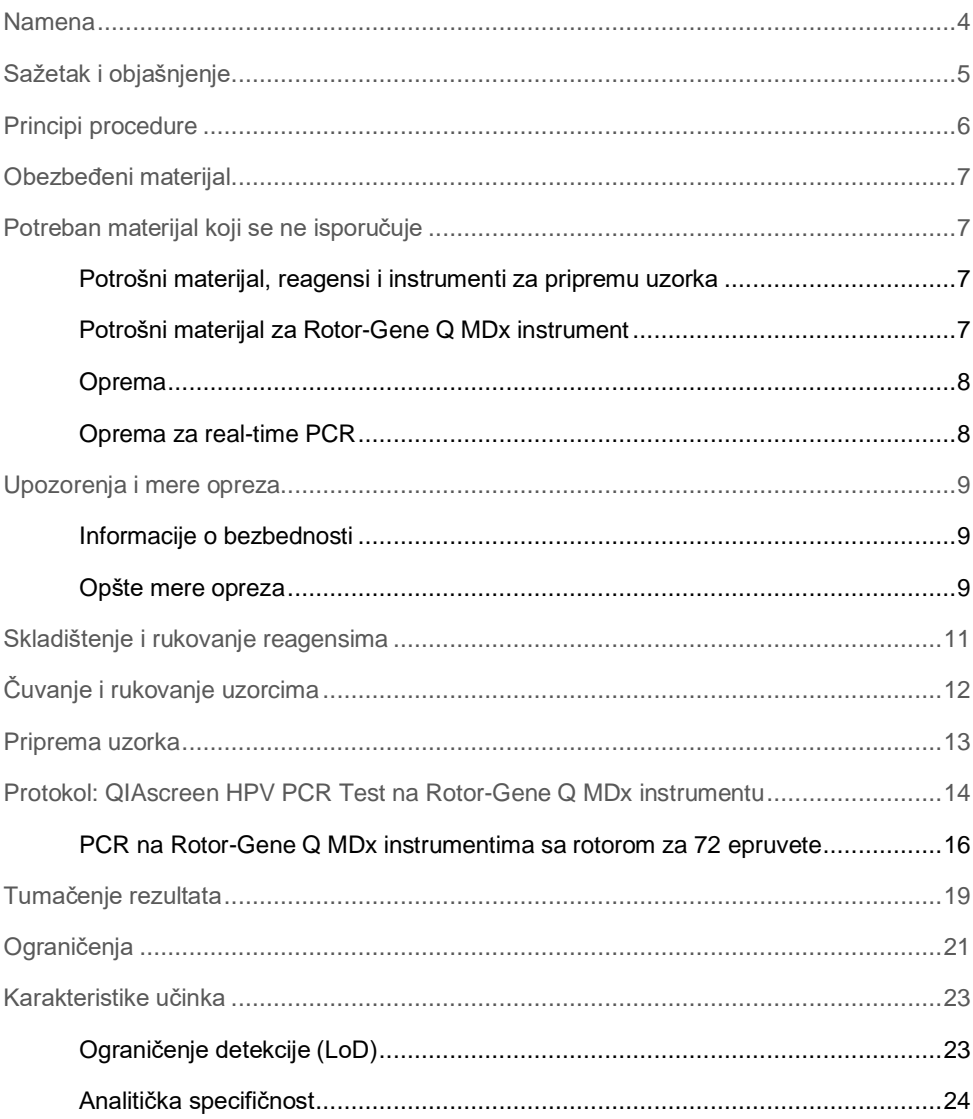

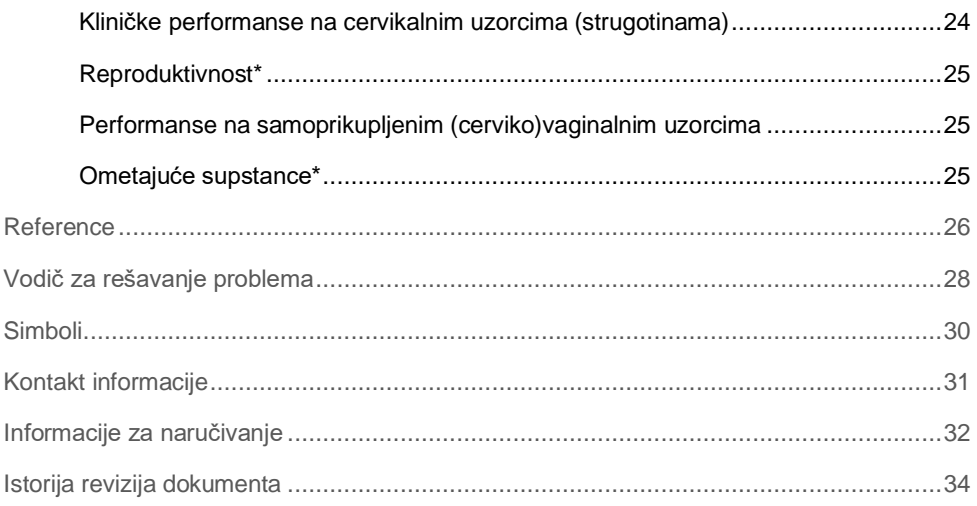

### <span id="page-3-0"></span>Namena

QIAscreen HPV PCR Test je in vitro test zasnovan na real-time PCR za kvalitativnu detekciju DNK humanog papiloma virusa (HPV) narednih 15 (verovatno) visokorizičnih HPV genotipa, tj., 16, 18, 31, 33, 35, 39, 45, 51, 52, 56, 58, 59, 66, 67 i 68.

Uzorci se mogu testirati sa QIAscreen HPV PCR Test uključujući DNK izolovan iz uzoraka koji su prikupljeni na sledeće načine:

- ⚫ Cervikalni uzorci prikupljeni četkicom (prikupljanje od strane lekara)
- ⚫ Vaginalni uzorci prikupljeni četkicom ili priborom za ispiranje (samoprikupljanje)

Indikacije za upotrebu:

- ⚫ Kao primarni test u skriningu kod žena radi otkrivanja rizika od cervikalnog (pre)kancera kako bi se utvrdila potreba za upućivanjem na kolposkopiju ili druge dodatne postupke
- Kao dodatni test za žene sa rezultatima Papa testa sa atipičnim skvamoznim ćelijama neodređenog značaja (atypical squamous cells of undetermined significance, ASC-US) ili skvamoznom intraepitelnom neoplazijom niskog gradusa (low-grade squamous intraepithelial lesion, lsil) kako bi se utvrdila potreba za upućivanjem na kolposkopiju ili druge dodatne postupke

Ovaj proizvod je predviđen za korišćenje od stane profesionalnih korisnika, kao što su tehničari i laboranti koji su obučeni za in vitro dijagnostičke procedure, tehnike molekularne biologije i Rotor-Gene Q MDx 5plex HRM System.

### <span id="page-4-0"></span>Sažetak i objašnjenje

Humani papiloma virusi (HPV) pripadaju porodici Papillomaviridae i to su mali dvolančani DNK virusi. Cirkularni genom je veličine od oko 7,9 kilobaza. Identifikovano je više od 100 vrsta HPV, od kojih su određeni tipovi HPV, poznati kao visokorizični HPV (high-risk HPV, hrHPV) kao što su HPV 16 i 18, u vezi sa indukcijom mukozalnih lezija koja može prerasti u malignitet. Cervikalni kancer i njegove prethodnice lezije (cervikalna intraepitelna neoplazija, CIN) su najpoznatije komplikacije uporne infekcije sa visokorizičnim tipom HPV (1-3).

Virusni genom sadrži rane (early, E) i kasne (late, L) gene koji kodiraju proteine koji su potrebni za rane i kasne faze životnog ciklusa HPV. Proizvodi E6 i E7 gena hrHPV tipova imaju kancerogena svojstva i neophodni su za malignu transformaciju ćelije domaćina [\(4\)](#page-25-1). Maligni napredak je često u vezi sa virusnom integracijom u genom ćelije domaćina [\(5\)](#page-25-2). Rezultati integracije u prekidu virusnog genoma u oblasti koja se može proširiti sa E1 na L1 otvorenog okvira očitavanja [\(6\)](#page-25-3). Ovo može imati posledice za amplifikaciju virusnog DNK posredstvom PCR u ovim oblastima. Budući da ne samo pokretanje, već i održavanje transformisanog fenotipa zavisi od neprekidnog izražavanja virusnih onkoproteina [\(7,](#page-25-4) [8\)](#page-25-5), virusna E6/E7 oblast se bez izuzetka čuva u integrisanim virusnim genomima u cervikalnim kancerima [\(6\)](#page-25-3). QIAscreen HPV PCR Test cilja očuvanu oblast u okviru E7 gena. Test je klinički potvrđen u skladu sa međunarodnim smernicama za testove za detekciju HPV [\(9,](#page-26-0) [10\)](#page-26-1).

### <span id="page-5-0"></span>Principi procedure

QIAscreen HPV PCR Test je mnogostruk, test zasnovan na real-time PCR i usmeren protiv E7 gena 15 (verovatnih) hrHPV tipova, koji koristi fluorescentne sonde za detekciju jednog ili više akumuliranih proizvoda PCR. Tokom svakog PCR ciklusa fluorescentni signal se logaritamski povećava, što rezultira amplifikacionom krivom. Čim amplifikaciona kriva ciljne oblasti pređe iznad ograničenja, uzorak se smatra pozitivnim za tu ciljnu oblast. Mnogostruki format omogućava istovremenu detekciju četiri različite fluorescentne boje po reakciji, gde svaka fluorescentna boja predstavlja različite ciljne oblasti. Četiri različite ciljne oblasti su: **1.** HPV 16, **2.** HPV 18, **3.** 13 drugih hrHPV tipova kao skup i **4.** humani β-globin gen. QIAscreen HPV PCR Test posebno detektuje HPV 16, HPV 18 i skup 13 drugih hrHPV genotipa. Humani β-globin gen se koristi kao kontrolni uzorak koji određuje i kvalitet uzorka DNK i prisustvo potencijalnih inhibitornih supstanci.

### <span id="page-6-0"></span>Obezbeđeni materijal

#### Sadržaj kompleta

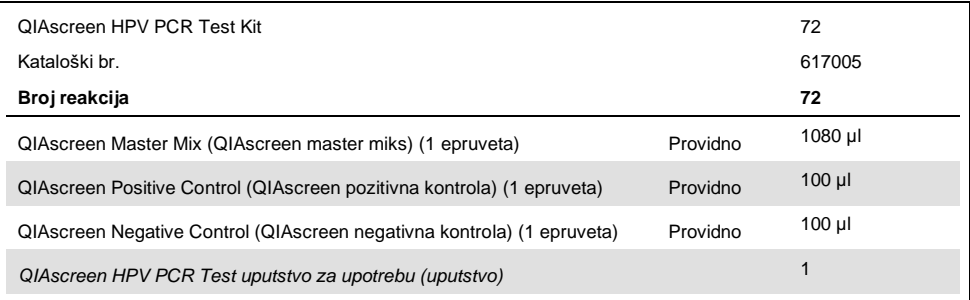

### <span id="page-6-1"></span>Potreban materijal koji se ne isporučuje

Kada radite sa hemikalijama, uvek nosite odgovarajući laboratorijski mantil, rukavice za jednokratnu upotrebu i zaštitne naočare. Više informacija potražite u odgovarajućim tehničkim specifikacijama (Safety Data Sheet, SDS) dostupnim kod dobavljača proizvoda.

<span id="page-6-2"></span>Potrošni materijal, reagensi i instrumenti za pripremu uzorka

- ⚫ Hologic PreservCyt® Solution (za čuvanje samoprikupljenih uzoraka)
- Standardni kompleti za ekstrahovanje DNK, kao što su QIAamp® MinElute® Media Kits i QIAsymphony® DSP Virus/Pathogen Kits (QIAGEN, kat. br. 57414 ili kat. br. 937036)

#### <span id="page-6-3"></span>Potrošni materijal za Rotor-Gene Q MDx instrument

⚫ 0.1 ml Strip Tubes and Caps, za upotrebu sa rotorom sa 72 bunarčića (QIAGEN kat. br. 981103 ili 981106)

#### <span id="page-7-0"></span>Oprema

- <span id="page-7-2"></span>⚫ Namenske pipete\* (podesive) za PCR (1–10 µl; 10–100 µl)
- ⚫ Namenski sterilni pipetni nastavci sa filterom i bez DNaze
- Rukavice za jednokratnu upotrebu
- St[a](#page-7-2)tička centrifuga<sup>\*</sup>
- ⚫ Vortex mešalic[a](#page-7-2)\*

#### <span id="page-7-1"></span>Oprema za real-time PCR

- ⚫ Rotor-Gene Q 5plex HRM System (kat. br. 9002033) ili Rotor-Gene Q MDx 5plex HRM instrument (kat. br. 9002032) sa Rotor-gene Q verzijom softvera 2.3.1 ili novijom†
- ⚫ QIAscreen matrica obrade za Rotor-Gene Q. Matrica se naziva "QIAscreen RGQ profile v1.0.ret".
- ⚫ QIAscreen matrice za analizu ekrana za zeleni (HPV 16), žuti (HPV drugo), narandžasti (β-globin) i crveni (HPV 18) kanal. Matrice imaju oznaku tipa datoteke ".gut".

Proverite da li su instrumenti provereni i kalibrisani u skladu sa preporukama proizvođača.

† Ako je primenljivo, može se koristiti instrument Rotor-Gene Q 5plex HRM instrument proizveden u januaru 2010. godine ili kasnije. Datum proizvodnje se može pronaći u okviru serijskog broja na poleđini instrumenta. Serijski broj je naveden u obliku "mmggnnn", gde "mm" označava mesec proizvodnje u ciframa, "gg" označava poslednje dve cifre godine proizvodnje, a "nnn" predstavlja jedinstvenu identifikaciju instrumenta.

### <span id="page-8-0"></span>Upozorenja i mere opreza

#### <span id="page-8-1"></span>Informacije o bezbednosti

Kada radite sa hemikalijama, uvek nosite odgovarajući laboratorijski mantil, rukavice za jednokratnu upotrebu i zaštitne naočare. Više informacija potražite u odgovarajućim listovima sa bezbednosnim podacima (Safety Data Sheet, SDS). Dostupni su na mreži u praktičnom i kompaktnom PDF formatu na adresi www.qiagen.com/safety, na kojoj možete da pronađete, pogledate i odštampate SDS-ove za svaki QIAGEN komplet i komponentu kompleta.

⚫ QIAscreen HPV PCR Test pozitivne i negativne kontrole sadrže natrijum azid kao konzervans (0,01%). Natrijum azid može da reaguje sa olovnim i bakarnim cevima čime se stvaraju azidi eksplozivnog metala. Prilikom odlaganja u slivnik, isperite odvod velikom količinom hladne vode da biste sprečili nagomilavanje azida.

#### <span id="page-8-2"></span>Opšte mere opreza

Korišćenje PCR testova zahteva dobru laboratorijsku praksu, uključujući održavanje opreme, koja je namenjena za molekularnu biologiju i koja je u skladu sa važećim propisima i odgovarajućim standardima.

Uvek obratite pažnju na sledeće:

- Nosite zaštitne rukavice bez pudera za jednokratnu upotrebu, laboratorijski mantil i zaštitu za oči prilikom rukovanja uzorcima.
- Sprečite mikrobiološku i kontaminaciju nukleazom (DNazom) uzorka i kompleta. DNaza može uzrokovati degradaciju DNK matrice.
- Izbegavajte prenosnu kontaminaciju DNK ili PCR proizvodom, što može rezultirati lažnim pozitivnim rezultatom.
- Uvek koristite pipetne nastavke bez DNaze za jednokratnu upotrebu sa aerosolnim barijerama.
- Reagensi za QIAscreen HPV PCR Test su optimalno razblaženi. Nemojte da dodatno razblažujete reagense pošto to može da dovede do smanjenja efikasnosti.
- Svi reagensi u okviru QIAscreen HPV PCR Test namenjeni su za upotrebu isključivo sa drugim reagensima koji se dostavljaju u istom kompletu. Ne zamenjujte nijedan reagens iz jednog kompleta istim reagensom iz drugog QIAscreen HPV PCR Test kompleta, čak ni iz iste serije, jer to može uticati na performanse.
- Pročitajte priručnik za upotrebu Rotor-Gene Q MDx instrumenta kako biste se upoznali sa dodatnim upozorenjima, merama opreza i postupcima.
- Pre prve obrade dana, izvršite probnu obradu za Rotor-Gene Q MDx 5-plex HRM na 95 °C na 10 minuta.
- Promena vremena inkubacije i temperature može rezultirati podacima sa greškom ili koji se ne podudaraju.
- Ne koristite komponente kompleta kojima je istekao rok upotrebe ili koji su nepravilno čuvani.
- Izlaganje komponenti svetlosti svedite na minimum: reakcione smeše se mogu izmeniti usled izlaganja.
- Budite izuzetno oprezni kako biste sprečili kontaminaciju smeša sintetičkim materijalima koji se nalaze u PCR reagensima.
- Odlažite otpad od uzoraka i analiza u skladu sa bezbednosnim postupcima koji su važeći u vašoj zemlji.

### <span id="page-10-0"></span>Skladištenje i rukovanje reagensima

#### Uslovi transporta

QIAscreen HPV PCR Test se isporučuje na suvom ledu. Ako bilo koja od komponenti QIAscreen HPV PCR Test po prispeću nije u zamrznutom stanju, ako se spoljašnje pakovanje otvorilo tokom transporta ili pošiljka ne sadrži otpremnicu, priručnik ili reagense, obratite se odeljenju za tehnička pitanja kompanije QIAGEN ili lokalnom distributeru (posetite veb stranicu **www.qiagen.com**).

#### Uslovi čuvanja

QIAscreen HPV PCR Test odmah po prispeću mora da se skladišti na temperaturama od –30 do –15 °C, u zamrzivaču sa konstantnom temperaturom i zaštićen od svetlosti.

#### **Stabilnost**

Kada se skladišti u navedenim uslovima za skladištenje, QIAscreen HPV PCR Test je stabilan do isteka roka upotrebe naznačenog na nalepnici na kutiji.

Nakon što se otvore, reagensi mogu da se čuvaju u svom originalnom pakovanju na temperaturama od -30 do -15 °C. Ponovljeno odmrzavanje i zamrzavanje treba izbegavati. Ne prekoračujte maksimalnih 5 ciklusa odmrzavanja i zamrzavanja.

- ⚫ Blago promešajte okretanjem epruvete 10 puta i centrifugirajte sve epruvete pre otvaranja.
- Rok upotrebe za svaki reagens je naznačen na pojedinačnim nalepnicama komponenti. U pravilnim uslovima čuvanja, proizvod će održavati performanse za period stabilnosti sve dok se koriste iste serije komponenti.
- Procedure kontrole kvaliteta kompanije QIAGEN koriste funkcionalno testiranje otpuštanja kompleta za svaku pojedinačnu seriju kompleta. Ne mešajte reagense iz različitih kompleta, čak i ako su iz iste serije.

Obratite pažnju na rokove trajanja i uslove skladištenja koji su odštampani na kutiji i nalepnicama svih komponenti. Nemojte da koristite komponente kojima je istekao rok trajanja ili koje su nepropisno skladištene.

## <span id="page-11-0"></span>Čuvanje i rukovanje uzorcima

**OPREZ** Svi uzorci moraju da se tretiraju kao potencijalno infektivan materijal.

#### Cervikalni uzorci

QIAscreen HPV PCR Test je predviđen za korišćenje sa genomskim DNK uzorcima koji se dobijaju iz cervikalnih uzoraka (strugotine). Odobrena sredstva za sakupljanje za cervikalne uzorke (strugotine) su PreservCyt, CellSolutions®, Pathtezt® i Surepath® sredstva za sakupljanje. Optimalna temperatura čuvanja kliničkih uzoraka je 2–8 °C po dospeću u laboratoriju. U ovim uslovima čuvanja, uzorci u PreservCyt sredstvu za sakupljanje su stabilni 3 meseca, a u Surepath sredstvu za sakupljanje su stabilni 2 nedelje pre ekstrakcije DNK.

#### Samoprikupljeni vaginalni uzorci dobijeni pomoću četke

QIAscreen HPV PCR Test je predviđen za korišćenje sa genomskim DNK uzorcima ekstrahovanim iz samoprikupljenog vaginalnog uzorka prikupljenog četkom i samoprikupljenim cervikovaginalnim uzorcima dobijenim ispiranjem. Samoprikupljeni vaginalni uzorci dobijeni pomoću četke se mogu sakupiti i transportovati suvi ili u fiziološkom rastvoru (0,9% w/v NaCl) i, nakon dospeća u laboratoriju, čuvati u sredstvu PreservCyt. Samoprikupljeni cervikovaginalni uzorci dobijeni ispiranjem se mogu sakupiti i transportovati u fiziološkom rastvoru (0,9% w/v NaCl) i, nakon dospeća u laboratoriju, čuvati u sredstvu PreservCyt. Uzorci u PreservCyt sredstvu za sakupljanje se mogu čuvati na temperaturi od 2–8 °C ne duže od 3 meseca.

#### Uzorci genomske DNK

Kada se ekstrahuje genomska DNK, može se čuvati na temperaturi od 2–8 °C na kratko (≤2 dana) ili na temperaturi od –30 do –15 °C do 12 meseci.

### <span id="page-12-0"></span>Priprema uzorka

#### Ekstrahovanje DNK

Standardni kompleti za ekstrakciju DNK (npr. kompleti na bazi kolone ili magnetnog mehura, kao što su QIAamp MinElute Media Kits i QIAsymphony DSP Virus/Pathogen Kits) su kompatibilni sa ovim testom.

Za cervikalne uzorke (strugotine) koji se čuvaju u Surepath, PreservCyt, CellSolutions ili PathTezt sredstvu za sakupljanje, deo DNK koji se koristi kao unos na PCR predstavlja 0,25% od 10 ml Surepath ili CellSolutions uzorka ili 0,125% od 20 ml PreservCyt ili PathTezt uzorka cervikalne strugotine. Ovo odgovara 25 µl tipova uzorka. Budući da se maksimalno samo 5 µl ekstrahovane DNK može koristiti kao unos na PCR, procedure ekstrakcije DNK treba obaviti tako da 5 µl ekstrahovane DNK odgovara 25 µl cervikalnog uzorka (strugotine) kako bi se obezbedilo da se pravilan deo cervikalnog uzorka koristi na PCR. Ekvivalentno sredstvo sa (npr. Surepath) ili bez (npr. PreservCyt) formaldehida treba obraditi na isti način.

Za samoprikupljene vaginalne uzorke dobijene četkom koji se čuvaju u Hologic PreservCyt Solution, procedure ekstrakcije DNK treba obaviti tako da 5 ul ekstrahovane DNK koja se koristi kao unos na PCR predstavlja 0,5% vaginalnog uzorka. Na primer, samoprikupljeni vaginalni uzorak se čuva u 2 ml PreservCyt Solution i tada 5 µl unete DNK odgovara 10 µl suspenzije samoprikupljenog uzorka.

Za samoprikupljene cervikovaginalne uzorke dobijene ispiranjem, deo DNK koji se koristi kao unos na PCR predstavlja 0,5% samoprikupljenog uzorka dobijenog ispiranjem. Tako, u slučaju ukupne zapremine dobijene ispiranjem od 3 ml, procedure ekstrakcije DNK treba obaviti tako da 5 µl DNK za unos odgovara 15 µl originalnog samoprikupljenog uzorka dobijenog ispiranjem.

### <span id="page-13-0"></span>Protokol: QIAscreen HPV PCR Test na Rotor-Gene Q MDx instrumentu

#### Važne napomene pre početka

Izdvojite vreme da se upoznate sa instrumentom Rotor-Gene Q MDx pre nego što započnete protokol. Pročitajte korisnički priručnik za taj instrument.

Pre prve obrade dana, izvršite probnu obradu za Rotor-Gene Q MDx 5-plex HRM na 95 °C na 10 minuta.

Matrica softvera serije Rotor-Gene Q je potrebna za obavljanje testa. Vodite računa da se koristi matrica QIAscreen RGQ profile v1.0.ret.

Za analizu testa za svaki od četiri kanala za detekciju, potrebna je matrica softvera serije Rotor-Gene Q. Vodite računa da se koristi ispravna matrica za svaki kanal, kao što je navedeno u nastavku:

- ⚫ "QIAscreen RGQ Green Channel analysis template.qut" se mora koristiti za analizu signala na zelenom kanalu (HPV 16).
- "QIAscreen RGQ Orange Channel analysis template.qut" se mora koristiti za analizu signala na narandžastom kanalu (β-globin).
- "QIAscreen RGQ Yellow Channel analysis template.qut" e mora koristiti za analizu signala na žutom kanalu (HPV drugo).
- …QIAscreen RGQ Red Channel analysis template.qut" e mora koristiti za analizu signala na crvenom kanalu (HPV 18).

#### Obrada uzoraka na Rotor-Gene Q MDx instrumentima sa rotorom za 72 epruvete

Do 70 uzoraka genomske DNK se može testirati u okviru istog eksperimenta, pored pozitivne i negativne kontrole. Šematski prikaz [u Tabela](#page-14-0) 1 pruža primer držača za epruvete ili podešavanja rotora za eksperiment sa QIAscreen HPV PCR Test. Brojevi označavaju pozicije u držaču za epruvete i krajnju poziciju u rotoru.

| Traka          | Položaj<br>epruvete | Naziv<br>uzorka       |                | Traka Položai<br>epruvete | Naziv uzorka | Traka | Položaj<br>epruvete | Naziv uzorka |
|----------------|---------------------|-----------------------|----------------|---------------------------|--------------|-------|---------------------|--------------|
| 1              | 1                   | Pozitivna<br>kontrola | $\overline{7}$ | 25                        | Uzorak 23    | 13    | 49                  | Uzorak 47    |
|                | $\overline{2}$      | Negativna<br>kontrola |                | 26                        | Uzorak 24    |       | 50                  | Uzorak 48    |
|                | 3                   | Uzorak 1              |                | 27                        | Uzorak 25    |       | 51                  | Uzorak 49    |
|                | $\overline{4}$      | Uzorak 2              |                | 28                        | Uzorak 26    |       | 52                  | Uzorak 50    |
| $\overline{2}$ | 5                   | Uzorak <sub>3</sub>   | 8              | 29                        | Uzorak 27    | 14    | 53                  | Uzorak 51    |
|                | 6                   | Uzorak 4              |                | 30                        | Uzorak 28    |       | 54                  | Uzorak 52    |
|                | $\overline{7}$      | Uzorak 5              |                | 31                        | Uzorak 29    |       | 55                  | Uzorak 53    |
|                | $\bf 8$             | Uzorak 6              |                | 32                        | Uzorak 30    |       | 56                  | Uzorak 54    |
| 3              | 9                   | Uzorak 7              | 9              | 33                        | Uzorak 31    | 15    | 57                  | Uzorak 55    |
|                | 10                  | Uzorak 8              |                | 34                        | Uzorak 32    |       | 58                  | Uzorak 56    |
|                | 11                  | Uzorak 9              |                | 35                        | Uzorak 33    |       | 59                  | Uzorak 57    |
|                | 12                  | Uzorak 10             |                | 36                        | Uzorak 34    |       | 60                  | Uzorak 58    |
| 4              | 13                  | Uzorak 11             | 10             | 37                        | Uzorak 35    | 16    | 61                  | Uzorak 59    |
|                | 14                  | Uzorak 12             |                | 38                        | Uzorak 36    |       | 62                  | Uzorak 60    |
|                | 15                  | Uzorak 13             |                | 39                        | Uzorak 37    |       | 63                  | Uzorak 61    |
|                | 16                  | Uzorak 14             |                | 40                        | Uzorak 38    |       | 64                  | Uzorak 62    |
| 5              | 17                  | Uzorak 15             | 11             | 41                        | Uzorak 39    | 17    | 65                  | Uzorak 63    |
|                | 18                  | Uzorak 16             |                | 42                        | Uzorak 40    |       | 66                  | Uzorak 64    |
|                | 19                  | Uzorak 17             |                | 43                        | Uzorak 41    |       | 67                  | Uzorak 65    |
|                | 20                  | Uzorak 18             |                | 44                        | Uzorak 42    |       | 68                  | Uzorak 66    |
| 6              | 21                  | Uzorak 19             | 12             | 45                        | Uzorak 43    | 18    | 69                  | Uzorak 67    |
|                | 22                  | Uzorak 20             |                | 46                        | Uzorak 44    |       | 70                  | Uzorak 68    |
|                | 23                  | Uzorak 21             |                | 47                        | Uzorak 45    |       | 71                  | Uzorak 69    |
|                | 24                  | Uzorak 22             |                | 48                        | Uzorak 46    |       | 72                  | Uzorak 70    |

<span id="page-14-0"></span>**Tabela 1. Podešavanje ploče i rotora za eksperiment sa QIAscreen HPV PCR Test na Rotor-Gene Q MDx instrumentu**

**Napomena**: Popunite sve neiskorišćene položaje praznim epruvetama.

### <span id="page-15-0"></span>PCR na Rotor-Gene Q MDx instrumentima sa rotorom za 72 epruvete

1. Podesite QIAscreen HPV PCR Test.

**Napomena**: Da bi se umanjio rizik od kontaminacije PCR reakcije, strogo se preporučuje da koristite PCR ormar sa mogućnošću UV zračenja.

**Važno**: Raspoređivanje QIAscreen Master Mix se mora obaviti u oblasti odvojenoj od one u kojoj se obavlja ekstrakcija DNK.

- 1a. Očistite oblast stola, pipete i držač za epruvete pre korišćenja sa rastvorom za razgradnju DNK kako bi se sprečila kontaminacija matrice ili nukleaze. **Napomena**: Menjajte nastavke za svaku epruvetu da biste izbegli bilo kakvu nespecifičnu kontaminaciju matrice ili smeše reagenasa što može dovesti do lažno pozitivnih rezultata.
- 1b. Blago promešajte izvrtanjem 10 puta, zatim kratko centrifugirajte kako biste prikupili rastvor na dnu epruvete.
- 1c. Rasporedite 15 μl QIAscreen Master Mix u odgovarajuće epruvete na trakama epruveta (maksimalno 72 epruvete po Rotor-gene Q MDx obradi). Postavljanje reakcije se može obaviti na sobnoj temperaturi.
- 1d. Vratite QIAscreen Master Mix u zamrzivač da biste izbegli razgradnju materijala. Prenesite epruvete u odvojenu oblast da biste rasporedili QIAscreen Positive Control i uzorak DNK.
- 1e. Dodajte 5 μl negativne kontrole u epruvetu na položaju 2, mešajte pipetiranjem gore i dole ili blagim udaranjem epruvete i zatvorite epruvetu pritiskanjem poklopca.
- 1f. Dodajte 5 μl QIAscreen Positive Control u epruvetu na položaju 1, mešajte pipetiranjem gore i dole ili blagim udaranjem epruvete i zatvorite epruvetu. **Napomena**: Menjajte nastavke za svaku epruvetu da biste izbegli bilo kakvu nespecifičnu kontaminaciju matrice ili smeše reagenasa što može dovesti do lažno pozitivnih rezultata.
- 1g. Dodajte 5 μl uzorka DNK u odgovarajuće epruvete koje sadrže QIAscreen Master Mix, mešajte pipetiranjem gore i dole ili blagim udaranjem epruveta i zatvorite epruvete pritiskanjem poklopca.
- 1h. Kada se postavljene 4 epruvete napune, zatvorite ih poklopcem. **Napomena**: PCR epruvete se mogu čuvati 30 minuta između pipetiranja uzoraka u PCR i početka eksperimenta u uređaju na temperaturi od 2-8 °C na tamnom.
- 2. Pripremite Rotor-Gene Q MDx i počnite eksperiment na sledeći način:

**Važno**: Pre prve obrade dana, izvršite probnu obradu za Rotor-Gene Q MDx 5-plex HRM na 95 °C na 10 minuta.

- 2a. Postavite rotor sa 72 bunarčića na držač rotora.
- 2b. Napunite rotor trakama sa epruvetama u skladu sa dodeljenim položajima, počevši od položaja 1, kao što je prikazano u [Tabela](#page-14-0) 1, sa trakama sa praznim epruvetama sa poklopcem na svim neiskorišćenim položajima. **Napomena**: Vodite računa da prva epruveta bude umetnuta na položaj 1 i da trake sa epruvetama budu postavljene na pravilnu orijentaciju i položaje kao što je prikazano u [Tabela](#page-14-0) 1.
- 2c. Pričvrstite prsten za zaključavanje.
- 2d. Postavite rotor i prsten za zaključavanje u Rotor-Gene Q MDx instrument i zatvorite poklopac instrumenta.
- 2e. Idite do prozora **New Run** (Nova obrada) i kliknite na **Open a template in another folder…** (Otvori matricu u drugoj fascikli...).
- 2f. Izaberite QIAscreen run template (QIAscreen matrica za obradu) pod nazivom **QIAscreen RGQ profile v1.0.ret**.
- 2g. Izaberite Rotor type (Tip rotora): **72-well rotor** (Rotor sa 72 bunarčića) i **Locking ring attached** (Pričvršćen prsten za zaključavanje) i kliknite na opciju **Next** (Sledeće).
- 2h. Za Operator (Operater), unesite inicijale i kliknite na opciju **Next** (Sledeće).
- 2i. U narednom prozoru kliknite na opciju **Next** (Sledeće).
- 2j. Kliknite na opciju **Start run** (Pokreni obradu). Da biste uneli nazive uzoraka, kliknite na opciju **Edit samples** (Uredi uzorke) (ovo se takođe može obaviti nakon završetka obrade).

| Ciljna oblast   | Kanal za detekciju |
|-----------------|--------------------|
| $\beta$ -globin | Narandžasta        |
| <b>HPV 16</b>   | Zelena             |
| HPV 18          | Crvena             |
| HPV drugo*      | Žuta               |

**Tabela 2. Podešavanja ciljne oblasti i kanala\***

\* HPV drugo sadrži skup od 13 HPV tipova koji nisu 16 i 18.

- 3. Analizirajte podatke.
	- 3a. Izaberite epruvete koje će se koristiti za analizu.
	- 3b. Idite do prozora **Analysis tool** (Alatka za analizu), izaberite **Cycling A. Green** i kliknite na **Show** (Prikaži). Kliknite na **Import** (Uvoz) pod **Imported Settings** (Uvezena podešavanja) (desni donji deo prozora) i izaberite datoteku **QIAscreen RGQ Green Channel analysis template.qut**. Izaberite opciju **Cycling A. Green** i kliknite na **Hide** (Sakrij).
	- 3c. Izaberite opciju **Cycling A. Orange** i kliknite na **Show** (Prikaži). Kliknite na opciju **Import** (Uvoz) pod **Imported Settings** (Uvezena podešavanja) (desni donji deo prozora) i izaberite datoteku **QIAscreen RGQ Orange Channel analysis template.qut**. Izaberite opciju **Cycling A. Orange** i kliknite na **Hide** (Sakrij).
	- 3d. Izaberite opciju **Cycling A. Red** i kliknite na **Show** (Prikaži). Kliknite na opciju **Import** (Uvoz) pod **Imported Settings** (Uvezena podešavanja) (desni donji deo prozora) i izaberite datoteku **QIAscreen RGQ Red Channel analysis template.qut**. Izaberite opciju **Cycling A. Red** i kliknite na **Hide** (Sakrij).
	- 3e. Izaberite opciju **Cycling A. Yellow** i kliknite na **Show** (Prikaži). Kliknite na opciju **Import** (Uvoz) pod **Imported Settings** (Uvezena podešavanja) (desni donji deo prozora) i izaberite datoteku **QIAscreen RGQ Yellow Channel analysis template.qut**.
	- 3f. Kliknite na dugme **Save** (Sačuvaj).
	- 3g. OPCIONO: Za tumačenje rezultata, podaci se mogu uvesti kao .csv datoteka. Idite na **File** > **Save as** > **Excel Analysis Sheet** (Datoteka > Sačuvaj kao > Excel list sa analizom) i sačuvajte datoteku za izvoz.
- 4. Ispraznite Rotor-Gene Q MDx instrument i odložite trake sa epruvetama u skladu sa lokalnim bezbednosnim propisima.

### <span id="page-18-0"></span>Tumačenje rezultata

Kriterijumi za validaciju obrade i uzorka su navedeni u nastavku pod A i B. Odgovarajuće mere su navedene u slučaju da jedan (ili više) kriterijuma nije ispunjeno.

#### **A. Kriterijumi za validaciju QIAscreen HPV PCR Test kontrola**

Ciljne oblasti u QIAscreen Positive Control treba da daju  $C<sub>T</sub>$  vrednosti koje su niže od 29 za β-globin, niže od 30 za HPV 16 i HPV 18 i niže od 32 za HPV drugo. Ako to nije slučaj, a podešavanja analize su ispravna, eksperiment treba ponoviti.

Nijedna ciljna oblast u QIAscreen Negative Control ne treba da daje signal iznad ograničenja do kraja obrade PCR (tj. ciklus 40 ili nedefinisano). Ako je signal vidljiv pre ciklusa 40, a podešavanja analize su ispravna, eksperiment treba ponoviti.

**Napomena**: Ako kontrole nisu u skladu sa ustanovljenim ograničenjima, a ponavljanje ne uključuje greške u tehnici, proverite sledeće stavke:

- ⚫ Rok upotrebe na pakovanju reagensa
- ⚫ Temperaturu reagenasa
- ⚫ Podešavanja PCR sistema i softvera
- ⚫ Kontaminaciju

Ako kontrole i dalje nisu validne, kontaktirajte korisnički servis prodavca ili lokalnog distributera.

#### **B. Tumačenje rezultata uzorka**

Rezultat za uzorak se određuje na sledeći način [\(Tabela](#page-19-0) 3).

#### <span id="page-19-0"></span>**Tabela 3. Tumačenje rezultata**

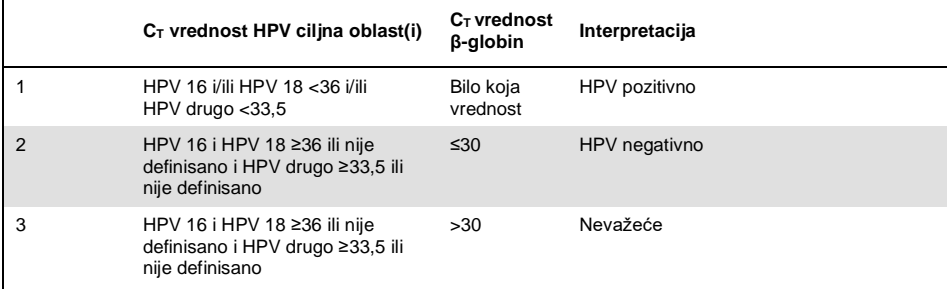

1. HPV pozitivno. Kada je C<sub>T</sub> vrednost(i) HPV 16 i/ili HPV 18 <36 i/ili drugog HPV <33,5 (bez obzira na C<sub>T</sub> vrednost β-globina). Kanal pokazuje postojeći tip(ove). 2. HPV negativno. Kada je C<sub>T</sub> vrednost za β-globin ≤30 i C<sub>T</sub> vrednosti za HPV 16 i HPV 18 ≥36 ili ne pokazuju signal i HPV drugo je ≥33,5 ili ne pokazuje signal. **3. Nevažeće.** Kada je C<sub>T</sub> vrednost β-globina >30 i C<sub>T</sub> vrednosti za HPV 16 i HPV 18 ≥36 ili ne pokazuju signal i drugi HPV je ≥33,5 ili ne pokazuje signal.

### <span id="page-20-0"></span>**Ograničenja**

- Za navedenu predviđenu upotrebu, test treba obavljati na uzorcima cervikalnih strugotina ili samoprikupljenim (cerviko)vaginalnim uzorcima. Ipak, QIAscreen HPV PCR Test je takođe procenjen za korišćenje sa DNK ekstrahovanom iz uzoraka biopsije fiksiranih formalinom i ukalupljenih parafinom (formalin-fixed paraffin-embedded, FFPE).
- ⚫ Prikupljanje, transport i čuvanje uzoraka može da utiče na broj kopija ciljnih oblasti u uzorku, što uzrokuje potencijalan lažno pozitivan ili lažno negativan rezultat.
- ⚫ Ova uputstva se primenjuju samo na Rotor-Gene Q MDx 5plex HRM instrument.
- Loše performanse ekstrakcije DNK mogu dovesti do nevažećih rezultata testa. Konsultujte lokalnog distributera ili korisnički servis proizvođača za tehnički savet o protokolu ekstrakcije DNK ako se ovo nastavi.
- Uzorci sa nepouzdanim rezultatima usled malog broja kopija ciljnih oblasti se mogu potvrditi ponovljenom analizom.
- ⚫ U retkim slučajevima, cervikalne lezije mogu biti indukovane prirodnim HPV varijantama ili HPV tipovima koji nisu ciljani QIAscreen HPV PCR Test.

QIAscreen HPV PCR Test reagensi se isključivo mogu koristiti za in vitro dijagnostiku.

Korišćenje PCR testova zahteva dobru laboratorijsku praksu, uključujući održavanje opreme, koja je namenjena za molekularnu biologiju i koja je u skladu sa važećim propisima i odgovarajućim standardima.

Dostavljeni reagensi i uputstva za QIAscreen HPV PCR Test su potvrđeni za optimalne performanse.

QIAscreen HPV PCR Test je predviđen za korišćenje od strane laboratorijskih profesionalaca obučenih za korišćenje Rotor-Gene Q MDx instrumenata.

Proizvod je predviđen samo za korišćenje od strane osoblja koje je dobilo uputstva i koje je obučeno za tehnike real-time PCR i in vitro dijagnostičke procedure. Svi generisani dijagnostički rezultati se moraju tumačiti zajedno za drugim kliničkim ili laboratorijskim nalazima.

Strogo postupanje u skladu sa Uputstvom za upotrebu (uputstvom) je potrebno za optimalne QIAscreen HPV PCR Test rezultate.

Obratite pažnju na rokove trajanja koji su odštampani na kutiji i nalepnicama svih komponenti. Ne koristite komponente isteklog roka.

Svi reagensi u okviru QIAscreen HPV PCR Test namenjeni su za upotrebu isključivo sa drugim reagensima koji se dostavljaju u istom kompletu. Ovo u suprotnom može uticati na performanse.

Svaka nepredviđena upotreba ovog proizvoda i/ili izmena komponenti poništava pouzdanost Self-screen B.V.

Odgovornost korisnika je potvrdi performanse sistema za sve procedure koje se koriste u njegovoj laboratoriji, a koje nisu pokrivene studijama performansi.

### <span id="page-22-0"></span>Karakteristike učinka

#### <span id="page-22-1"></span>Ograničenje detekcije (LoD)

Ograničenje detekcije (Limit of Detection, LoD) je određeno pomoću g-blokova (tj. dvolančanih blokova genomske DNK) koji sadrže deo E7 genoma HPV genotipa. Serijske 3-slojne serije rastvora g-bloka preostalih 15 ciljanih HPV tipova (tj. 16, 18, 31, 33, 35, 39, 45, 51, 52, 56, 58, 59, 66, 67 i 68) su pripremljene u pozadini 50 ng ljudske DNK i analizirane 8 puta. Za β-globin, LoD je procenjen na serijskoj 3-slojnoj seriji rastvora g-bloka u vodi koji sadrži deo β-globin genoma koji je analiziran 8 puta.

| Ciljna oblast                      | LoD (kopije po PCR) |
|------------------------------------|---------------------|
| <b>HPV 16</b>                      | 206                 |
| HPV 18                             | 69                  |
| HPV 39, 45                         | 617                 |
| HPV 31, 33, 35, 51, 56, 59, 66, 67 | 1852                |
| HPV 52, 58, 68                     | 5556                |
| $\beta$ -globin                    | 617                 |

**Tabela 4. Ograničenje detekcije (Limit of Detection, LoD) QIAscreen HPV PCR Test 15 HPV tipova i β-globin genoma**

#### <span id="page-23-0"></span>Analitička specifičnost\*

Analitička specifičnost je određena za plazmidnu DNK neciljanih HPV genoma (tj. HPV 6, 11, 26, 40, 42, 43, 53, 61 i 70) pri koncentraciji od najmanje 46.000 kopija po testu i za 3 najpotencijalnija patogena vaginalna mikroorganizma *Chlamydia trachomatis*, *Neisseria gonorrhoeae* i *Candida albicans* pri koncentraciji od najmanje 10.000 kopija po testu. Test nije pokazao nikakvu unakrsnu reaktivnost sa neciljanim HPV tipovima 6, 11, 26, 40, 42, 43, 53 i 61 ili mikroorganizmima. Samo za HPV 70 uočen je pozitivan signal na kanalu "HPV drugo" (tj. kanal koji detektuje skup od 13 HPV tipova koji nisu 16 i 18), koji se nakon daljeg razblaživanja može detektovati na >17.000 kopija po testu. HPV 70 se smatra verovatno kancerogenim na osnovu epidemioloških, filogenetskih i funkcionalnih studija [\(11-](#page-26-2)[13\)](#page-26-3).

#### <span id="page-23-1"></span>Kliničke performanse na cervikalnim uzorcima (strugotinama)

Klinička osetljivost i specifičnost testa za cervikalnu intraepitelnu neoplaziju 2. stepena ili većeg (CIN 2+) u cervikalnim uzorcima (strugotinama) su potvrđene analizom neinferiornosti u odnosu na visokorizični HPV GP5+/6+ PCR u skladu sa međunarodnim smernicama za zahteve HPV testa za skrining cervikalnog kancera [\(9\)](#page-26-0). Klinička osetljivost za CIN 2+ je bila 96,8% (61/63), a klinička specifičnost za CIN 2+ je bila 95,1% (783/823). Klinička osetljivost i specifičnost su bile neinferiorne u odnosu na referentni test GP5+/6+ PCR [\(10\)](#page-26-1), što pokazuje veoma dobre kliničke performanse.

Za žene sa ASC-US ili LSIL, vrednosti kliničke osetljivosti i specifičnosti za CIN2+ su bile 97,4% (37/38; 95%CI 83,5–99,6) i 59,8% (52/87; 95%CI: 49,2–69,5).(14)

<sup>\*</sup> Karakteristike performansi su navedene za verziju testa ABI7500. Analiza ekvivalentnosti je pokazala slične performanse i validaciju za QIAscreen HPV PCR Test za Rotor-Gene Q MDx 5-plex HRM.

#### <span id="page-24-0"></span>Reproduktivnost\*

Reproduktivnost unutar laboratorije i međulaboratorijsko poklapanje testa su potvrđeni u skladu sa međunarodnim smernicama za zahteve HPV testa za skrining cervikalnog kancera [\(9\)](#page-26-0). Reproduktivnost unutar laboratorije na cervikalnim uzorcima (strugotinama) tokom vremena je bila 99,5% (544/547) sa kapa vrednošću od 0,99, a međulaboratorijsko poklapanje je bilo 99,2% (527/531) sa kapa vrednošću od 0,98, što pokazuje veoma dobro poklapanje [\(10\)](#page-26-1).

#### <span id="page-24-1"></span>Performanse na samoprikupljenim (cerviko)vaginalnim uzorcima\*

Performanse testa u samoprikupljenim (cerviko)vaginalnim uzorcima su potvrđene za dve različite metode uzorkovanja: 1) samoprikupljeni uzorci dobijeni ispiranjem i 2) samoprikupljeni uzorci dobijeni četkom. Za samoprikupljene uzorke ispiranjem, poklapanje sa referentnim testom GP5+/6+ PCR je bilo 96,7% (59/61) sa CIN 2+ osetljivošću od 91,4% (21/23) [\(10\)](#page-26-1). Za samoprikupljene uzorke četkom, poklapanje sa referentnim testom GP5+/6+ PCR je bilo 92,9% (104/112) sa CIN 2+ osetljivošću od 93,9% (31/34) [\(10\)](#page-26-1).

#### <span id="page-24-2"></span>Ometajuće supstance\*

Tragovi EDTA (0,5M), HCl (1N), mehuri silicijum dioksida (1 µl), krv (1 µl), urea (40 g/100 ml) i pufer lizisa su inhibirali performanse testa. ETOH 96% (1 µl) i DMSO 4 % (v/v) nisu imali inhibitorni efekat na performanse testa. Inhibicija se prati kontrolom uzorka (npr. ciliani β-globin).

<sup>\*</sup> Karakteristike performansi su navedene za verziju testa ABI7500. Analiza ekvivalentnosti je pokazala slične performanse i validaciju za QIAscreen HPV PCR Test za Rotor-Gene Q MDx 5-plex HRM.

### <span id="page-25-0"></span>Reference

- 1. Walboomers, J.M., et al. (1999) Human papillomavirus is a necessary cause of invasive cervical cancer worldwide. J. Pathol. 189 (1), 12.
- 2. Munoz, N., et al. (2003) Epidemiologic classification of human papillomavirus types associated with cervical cancer. N. Engl. J. Med. 348, 518.
- 3. Bosch, F.X., Lorincz, A., Munoz, N., Meijer, C.J., Shah, K.V. (2002) The casual relationship between human papillomavirus and cervical cancer. J. Clin. Pathol. 55, 244
- <span id="page-25-1"></span>4. Snijders, P.J., Steenbergen, R.D., Heideman, D.A., Meijer, C.J. (2006) HPV-mediated cervical carcinogenesis: concepts and clinical implications. J. Pathol. 208(2), 152.
- <span id="page-25-2"></span>5. Vinokurova, S., et al. (2008) Type-dependent integration frequency of human papillomavirus genomes in cervical lesions. Cancer Res. 68(1), 307.
- <span id="page-25-3"></span>6. Kraus, I., Driesch, C., Vinokurova, S., Hovig, E., Schneider, A., von Knebel, D.M., Durst, M. (2008) The majority of viral-cellular fusion transcripts in cervical carcinomas cotranscribe cellular sequences of known or predicted genes. Cancer Res. 68(7), 2514.
- <span id="page-25-4"></span>7. Horner, S.M., DeFilippis, R.A., Manuelidis, L., DiMaio, D. (2004) Repression of the human papillomavirus E6 gene initiates p53-dependent, telomerase-independent senescence and apoptosis in HeLa cervical carcinoma cells. J. Virol. 78, 4063.
- <span id="page-25-5"></span>8. Butz, K., Ristriani, T., Hengstermann, A., Denk, C., Scheffner, M., Hoppe-Seyler, F. (2003) siRNA targeting of the viral E6 oncogene efficiently kills human papillomaviruspositive cancer cells. Oncogene 22(38), 5938.
- <span id="page-26-0"></span>9. Meijer, C.J., et al. (2009) Guidelines for human papillomavirus DNA test requirements for primary cervical cancer screening in women 30 years and older. Int. J. Cancer 124(3), 516.
- <span id="page-26-1"></span>10. Hesselink, A. et al. (2014) Clinical validation of the HPV-Risk assay: a novel, real-time PCR assay for the detection of high-risk human papillomavirus DNA by targeting the E7 region. J. Clin. Microbiol. 52, 890.
- <span id="page-26-2"></span>11. de Sanjose, S. et al. (2010) Human papillomavirus genotype attribution in invasive cervical cancer: a retrospective cross-sectional worldwide study. Lancet Oncol. 11, 1048.
- 12. IARC Working Group on the Evaluation of Carcinogenic Risks to Humans. (2012) Biological agents. Volume 100 B. A review of human carcinogens. IARC Mongr. Eval. Carcinog. Risks Hum. **100(Pt B)**, 1.
- <span id="page-26-3"></span>13. Hiller, T., Poppelreuther, S., Stubenrauch, F., Iftner, T. (2006) Comparative analysis of 19 genital human papillomavirus types with regard to p53 degradation, immortalization, phylogeny, and epidemiologic risk classification. Cancer Epidemiol. Biomarkers Prev. **15**, 1262.
- 14. Polman, N. et al. (2017) [Evaluation of the Clinical Performance of the](https://www.ncbi.nlm.nih.gov/pubmed/29021152) HPV-Risk Assay [Using the VALGENT-3 Panel.](https://www.ncbi.nlm.nih.gov/pubmed/29021152) J. Clin Microbiol. 2017 Dec;55(12):3544-3551.

### <span id="page-27-0"></span>Vodič za rešavanje problema

Ovaj vodič za rešavanje problema može da bude koristan pri rešavanju svih problema do kojih može doći. Dodatne informacije potražite i na strani "Frequently Asked Questions" (Često postavljana pitanja) našeg Centra za tehničku podršku: www.qiagen.com/FAQ/FAQList.aspx. Naučnici tehničke službe kompanije QIAGEN uvek sa zadovoljstvom odgovaraju na svako pitanje koje možda imate u vezi sa informacijama i/ili protokolima iz ovog priručnika ili tehnologijama uzorkovanja i analize (za podatke o kontaktu posetite veb-stranicu **www.qiagen.com**).

#### **Komentari i sugestije Uzorak je označen kao nevažeći: amplifikacija β-globina je previše slaba ili je nema** a) Greška pri korišćenju pipeta ili izostavljeni reagensi. Pogledajte "PCR [na Rotor-Gene Q MDx instrumentima sa](#page-15-0)  [rotorom za 72](#page-15-0) epruvete" na strani [16](#page-15-0) Proverite šemu korišćenja pipete i podešavanje reakcije. Ponovite uzorak. b) Proverite eluat DNK Ponovite ekstrakciju DNK. **Pozitivna kontrola je označena kao nevažeća: amplifikacija je previše slaba ili je nema za jednu ili više ciljanih oblasti** a) Greška pri korišćenju pipeta ili izostavljeni reagensi. Pogledajte "PCR [na Rotor-Gene Q MDx instrumentima sa](#page-15-0)  [rotorom za 72](#page-15-0) epruvete" na strani [16](#page-15-0) Proverite šemu korišćenja pipete i podešavanje reakcije. Ponovite uzorak. b) Delimično razaranje Sadržaj kompleta čuvajte na temperaturi od –15 do –30 °C. Izbegavajte ponovljeno zamrzavanje i odmrzavanje do maksimalno pet ciklusa. c) PCR reagensi delimično razgrađeni Čuvajte sadržaj kompleta na temperaturi od –15 do –30 °C i čuvajte reakcione smeše zaštićene od svetlosti. Izbegavajte ponovljeno zamrzavanje i odmrzavanje. d) Inverzija trake sa epruvetama Proverite šemu korišćenja pipete i podešavanje reakcije. e) Rok upotrebe Proverite rok upotrebe korišćenog kompleta.

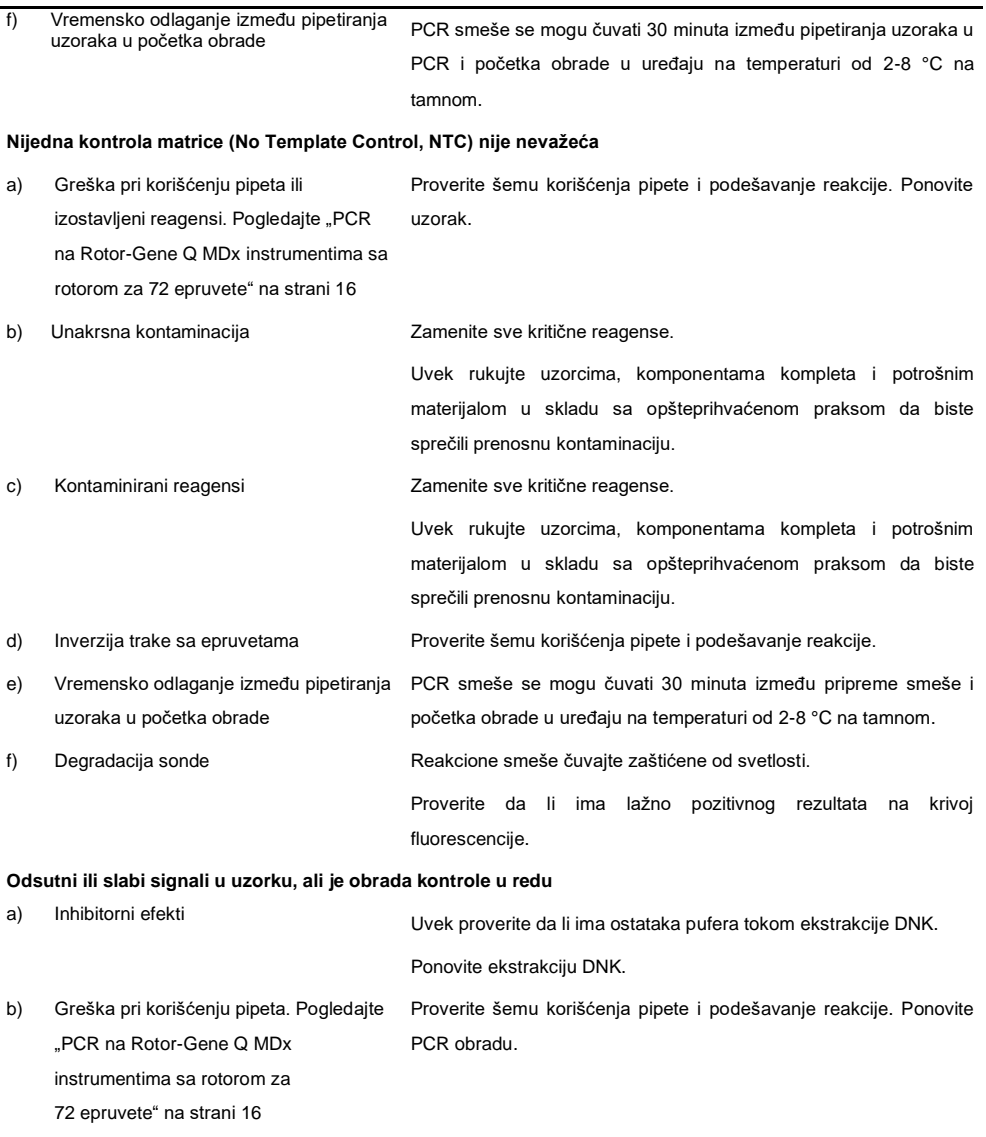

#### **Komentari i sugestije**

Ako se problem nastavi, kontaktirajte tehnički servis kompanije QIAGEN.

### <span id="page-29-0"></span>Simboli

Sledeći simboli mogu da se nalaze na pakovanju i oznakama:

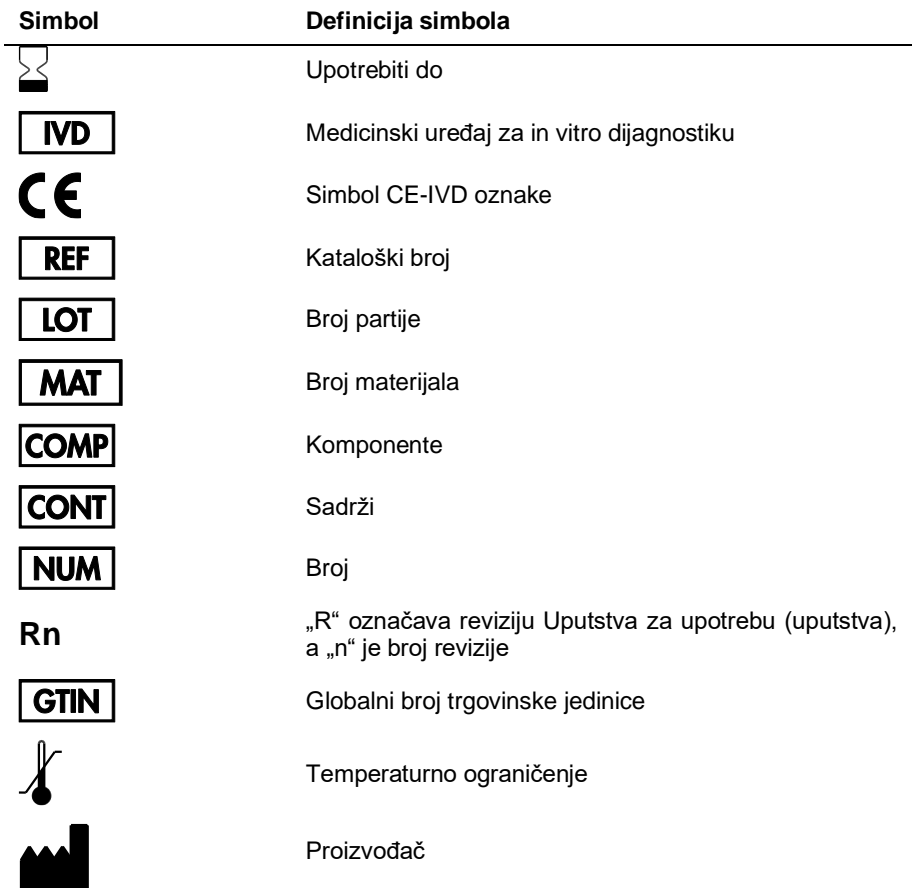

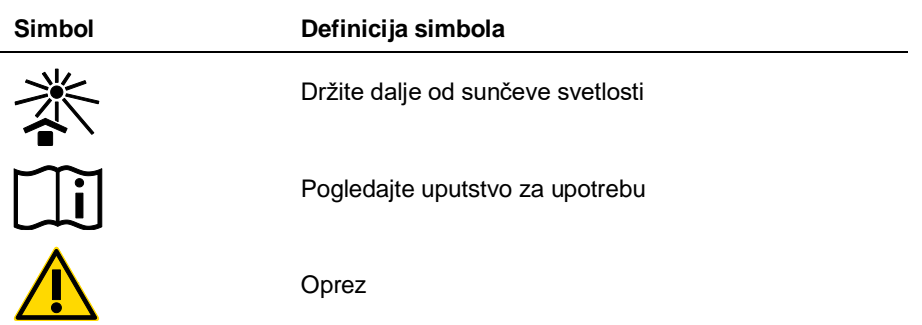

### <span id="page-30-0"></span>Kontakt informacije

Tehničku pomoć i više informacija potražite u našem Centru za tehničku podršku na adresi **www.qiagen.com/Support**, telefon 00800-22-44-6000 ili se obratite jednom od QIAGEN odeljenja za tehničku pomoć ili lokalnim dobavljačima (pogledajte poleđinu ili posetite adresu **[www.qiagen.com](http://www.qiagen.com/)**).

### <span id="page-31-0"></span>Informacije za naručivanje

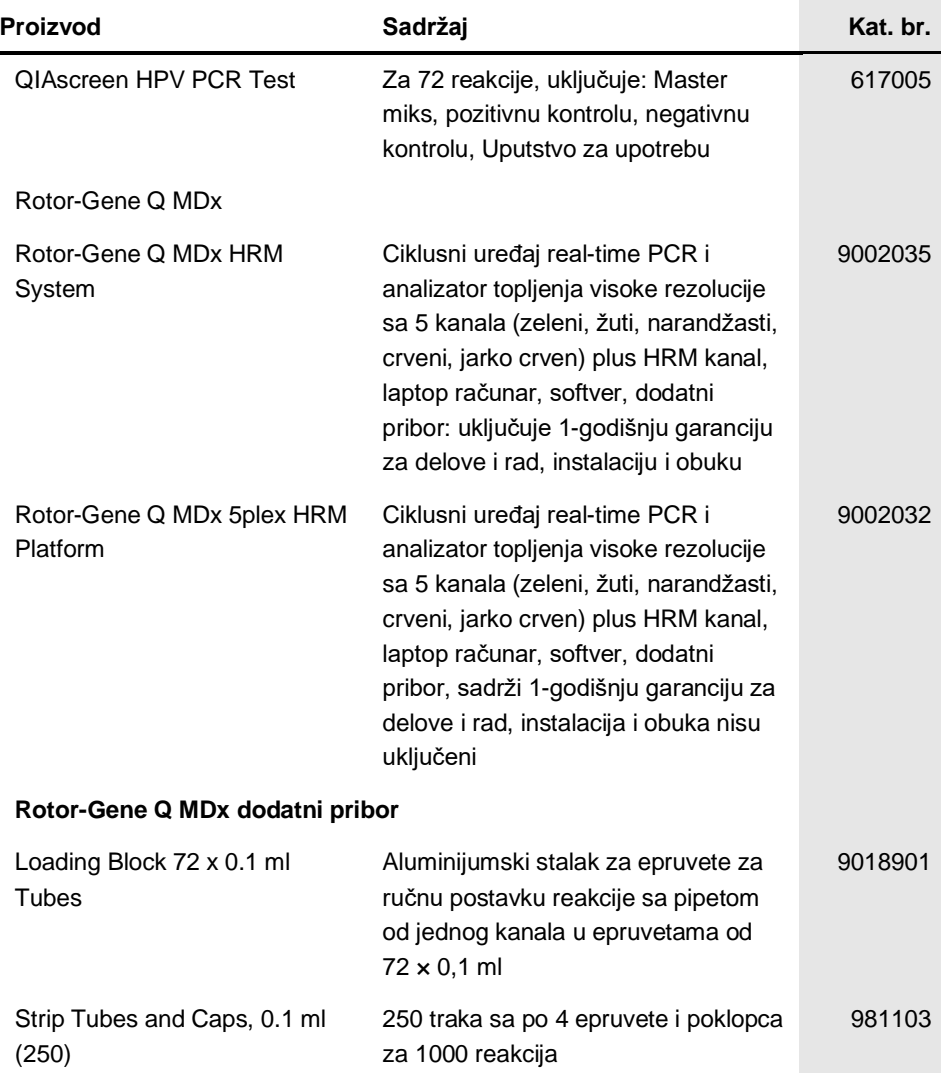

Strip Tubes and Caps, 0.1 ml (2500)

10 × 250 traka sa po 4 epruvete i poklopca za 10.000 reakcija

981106

Najnovije informacije o licenciranju i odricanjima od odgovornosti specifičnim za proizvod potražite u odgovarajućem priručniku za QIAGEN komplet ili korisničkom priručniku. Priručnici za QIAGEN komplet i korisnička uputstva dostupni su na veb-adresi www.qiagen.com, a možete da ih zatražite i od tehničke službe kompanije QIAGEN ili svog lokalnog distributera.

### <span id="page-33-0"></span>Istorija revizija dokumenta

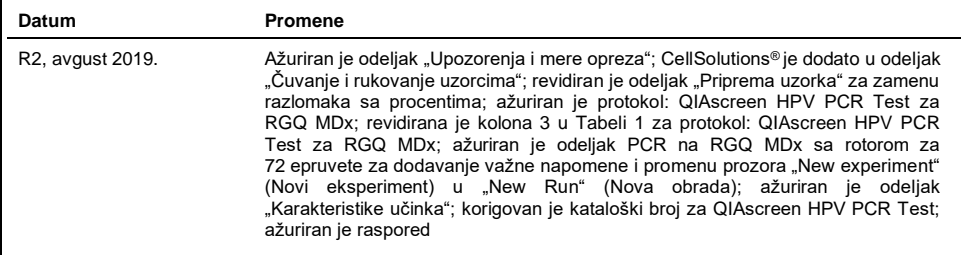

#### **Ugovor o ograničenoj licenci za QIAscreen HPV PCR Test**

Korišćenje ovog proizvoda označava da je kupac ili korisnik ovog proizvoda saglasan sa sledećim uslovima:

1. Ovaj proizvod sme da se koristi samo u skladu sa protokolima navedenim uz proizvod i u ovom uputstvu i samo sa komponentama koje se nalaze u kompletu. QIAGEN ne odobrava licencu u okviru svoje intelektualne svojine za korišćenje ili kombinovanje isporučenih komponenti sa komponentama koje nisu deo ovog kompleta, osim kao što je opisano u protokolima navedenim uz proizvod, u ovom uputstvu i dodatnim protokolima dostupnim na adresi www.qiagen.com. Neke od ovih dodatnih protokola su obezbedili korisnici QIAGEN proizvoda za korisnike QIAGEN proizvoda. Kompanija QIAGEN nije detaljno testirala niti optimizovala te protokole. QIAGEN ne daje garancije za njih niti tvrdi da oni ne krše prava nezavisnih proizvođača.

- 2. Osim izričito navedenih licenci, QIAGEN ne garantuje da ovaj komplet i/ili njegovo korišćenje ne krše prava nezavisnih proizvođača.
- 3. Ovaj komplet i njegove komponente su licencirani za jednokratnu upotrebu i ne smeju da se ponovo koriste, dorađuju ili ponovo prodaju.
- 4. Kompanija QIAGEN posebno se odriče svih drugih licenci, izričitih ili impliciranih, osim onih izričito navedenih.

5. Kupac i korisnik ovog kompleta saglasni su da neće preduzeti i da neće drugim licima dozvoliti da preduzmu korake koji bi mogli da prouzrokuju ili omoguće bilo koje postupke zabranjene u prethodnom tekstu. QIAGEN može da primeni zabrane ovog Ugovora o ograničenoj licenci na bilo kom sudu i povratiće sve svoje<br>istražne i sudske troškove, uključujući advokatske troškove, koji odnose na komplet i/ili njegove komponente.

Da biste videli ažurirane uslove licenciranja, posetite www.qiagen.com.

Zaštićeni znakovi: QIAGEN®, Sample to Insight®, QIAamp®, QIAsymphony®, MinElute®, Rotor-Gene® (QIAGEN Group); PreservCyt® (Hologic, Inc.); CellSolutions®;<br>Pathtezt® (Pathtezt); SurePath® (Becton Dickinson and Company). Reg naznačeni kao takvi, zaštićeni su zakonom.

**Self-screen B.V. je zakonski proizvođač QIAscreen HPV PCR Test.**

**QIAscreen HPV PCR Test je proizveden za QIAGEN by Self-screen B.V.**

1117669SR 08/2019 HB-2579-003 © 2019 QIAGEN, sva prava zadržana.

Porudžbine: **www.qiagen.com/shop** | Tehnička podrška: **support.qiagen.com** Veb-lokacija **www.qiagen.com**